### Bare-metal testing using containerised test suites

Martin Roukala (Valve contractor)

### Who am I?

- Martin Roukala (néé Peres)
- Freelancer at MuPuF TMI and Valve contractor

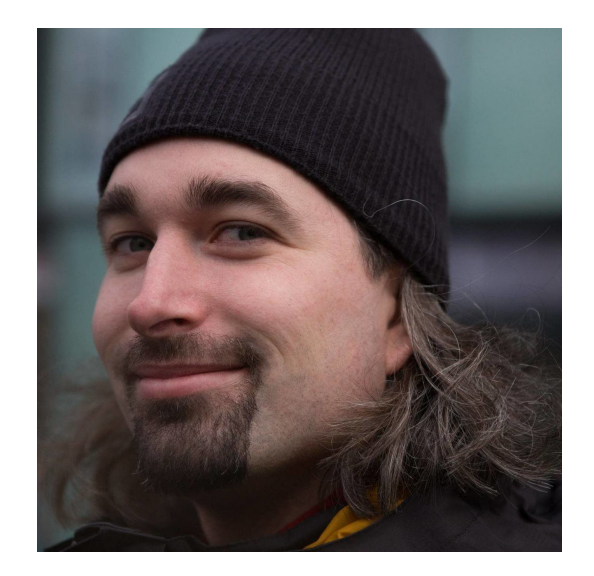

### Who am <sup>1</sup>?

- Martin Roukala (néé Peres)
- Freelancer at MuPuF TMI and Valve contractor
- Active in the graphics subsystem:
	- ex-member of the X.Org of directors (2013-2019)
	- GPU focus: AMD, Intel GFX, Nouveau

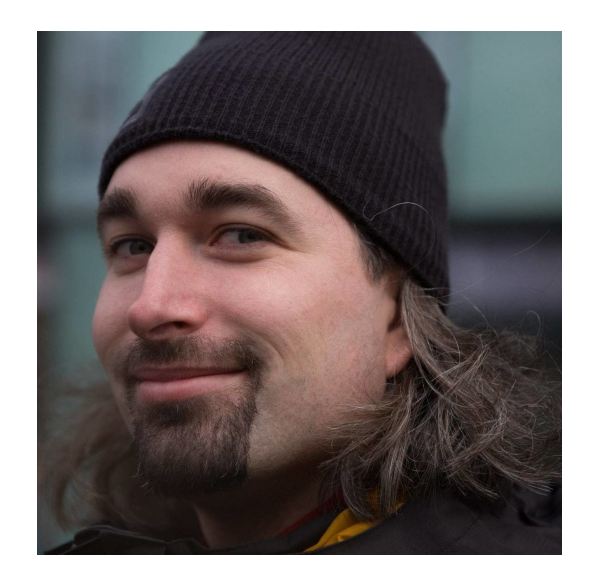

### Who am I?

- Martin Roukala (néé Peres)
- Freelancer at MuPuF TMI and Valve contractor
- Active in the graphics subsystem:
	- ex-member of the X.Org of directors (2013-2019)
	- GPU focus: AMD, Intel GFX, Nouveau
- My mission: Production-ready upstream Linux

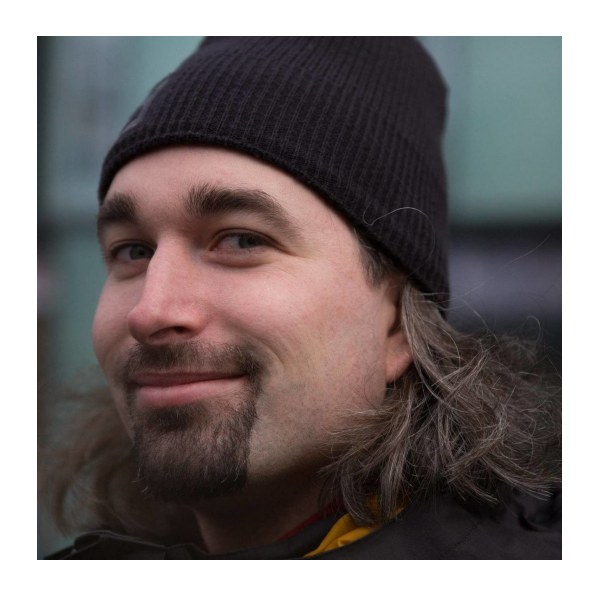

### Who am <sup>1</sup>?

- Martin Roukala (néé Peres)
- Freelancer at MuPuF TMI and Valve contractor
- Active in the graphics subsystem:
	- ex-member of the X.Org of directors (2013-2019)
	- GPU focus: AMD, Intel GFX, Nouveau

- My mission: Production-ready upstream Linux
- Linux GFX testing experience:
	- IntelGFX CI / CI Bug Log: Running IGT test suite on 100+ machines
	- [EzBench](https://gitlab.freedesktop.org/gfx-ci/ezbench): Auto-bisecter of performance/unit test/image changes

- To prevent regressions, a lot of test suites need to be run on a lot of HW
- But:

- To prevent regressions, a lot of test suites need to be run on a lot of HW
- But:
	- Different hardware are found in different CI farms

- To prevent regressions, a lot of test suites need to be run on a lot of HW
- $\bullet$  But:
	- **Different hardware are found in different CI farms**
	- Different CI farms have different interfaces / requirements

- To prevent regressions, a lot of test suites need to be run on a lot of HW
- $\bullet$  But:
	- **Different hardware are found in different CI farms**
	- Different CI farms have different interfaces / requirements
	- Rebooting to test-suite-specific rootfs is slow, and compiling multiple test suites in one rootfs can be tricky (GFX has loads of deps)

- To prevent regressions, a lot of test suites need to be run on a lot of HW
- $\bullet$  But:
	- **Different hardware are found in different CI farms**
	- Different CI farms have different interfaces / requirements
	- Rebooting to test-suite-specific rootfs is slow, and compiling multiple test suites in one rootfs can be tricky (GFX has loads of deps)
- All of this makes running new test suites in one or more CI systems difficult

#### **Rootfs**

#### **OCI containers**

• Traditional method of deploying the test environment

#### **Rootfs**

• Traditional method of deploying the test environment

#### **OCI containers**

• Traditionally used for unit testing, and in the web world

#### **Rootfs**

- Traditional method of deploying the test environment
- Can be created using:
	- Yocto/ buildroot / kci\_rootfs / ...
	- Debos/ virt-builder / ...

#### **OCI containers**

• Traditionally used for unit testing, and in the web world

#### **Rootfs**

- Traditional method of deploying the test environment
- Can be created using:
	- Yocto/ buildroot / kci\_rootfs / ...
	- Debos/ virt-builder / ...

#### **OCI containers**

- Traditionally used for unit testing, and in the web world
- Can be created using:
	- [docker](https://docs.docker.com/get-docker/) / [podman](https://podman.io/)
	- [buildah](https://buildah.io/)

#### **Rootfs**

- Traditional method of deploying the test environment
- Can be created using:
	- Yocto/ buildroot / kci\_rootfs / ...
	- Debos/ virt-builder / ...
- Generates a full disk image
	- Self-contained
	- Slower: The full image needs flashing
	- Low portability (modules, firmwares)

#### **OCI containers**

- Traditionally used for unit testing, and in the web world
- Can be created using:
	- [docker](https://docs.docker.com/get-docker/) / [podman](https://podman.io/)
	- [buildah](https://buildah.io/)

#### **Rootfs**

- Traditional method of deploying the test environment
- Can be created using:
	- Yocto/ buildroot / kci\_rootfs / ...
	- Debos/ virt-builder / ...
- Generates a full disk image
	- **Self-contained**
	- Slower: The full image needs flashing
	- Low portability (modules, firmwares)

#### **OCI containers**

- Traditionally used for unit testing, and in the web world
- Can be created using:
	- [docker](https://docs.docker.com/get-docker/) / [podman](https://podman.io/)
	- [buildah](https://buildah.io/)
- Generates a set of overlays (layers)
	- Requires platform setup
	- Faster: the base OS is cached
	- High portability

Your unit tests already run in a container...

Your unit tests already run in a container...

### Why not reuse it for baremetal testing?

### How to boot your container?

- Containers require platform initialization to be done
- Do we need another rootfs for this?

### How to boot your container?

- Containers require platform initialization to be done
- Do we need another rootfs for this?

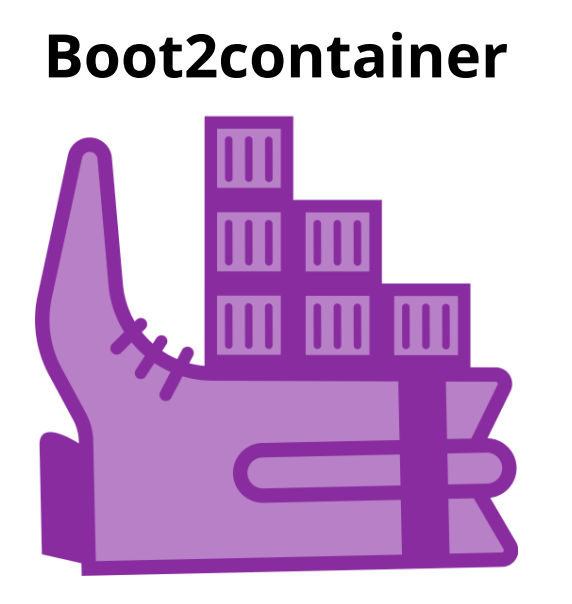

- A small (< 20 MB) and PXE-bootable initramfs ([url](https://gitlab.freedesktop.org/mupuf/boot2container))
- A declarative configuration via the kernel command line
- Features:

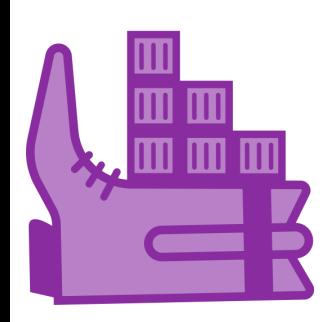

- A small (< 20 MB) and PXE-bootable initramfs ([url](https://gitlab.freedesktop.org/mupuf/boot2container))
- A declarative configuration via the kernel command line
- Features:
	- **Network: DHCP & NTP**

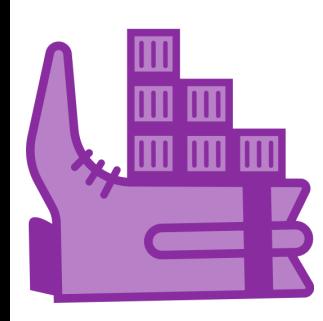

- A small (< 20 MB) and PXE-bootable initramfs ([url](https://gitlab.freedesktop.org/mupuf/boot2container))
- A declarative configuration via the kernel command line
- Features:
	- **Network: DHCP & NTP**
	- Cache drive:
		- Auto-selection, or configurable
		- Auto-formating, if needed
		- $\circ$  Swap file

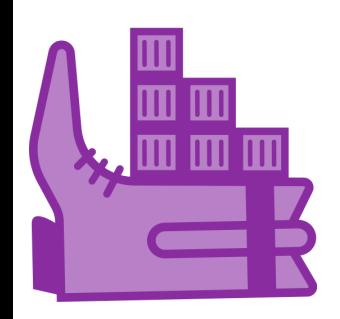

- A small (< 20 MB) and PXE-bootable initramfs ([url](https://gitlab.freedesktop.org/mupuf/boot2container))
- A declarative configuration via the kernel command line
- Features:
	- **Network: DHCP & NTP**
	- Cache drive:
		- Auto-selection, or configurable
		- Auto-formating, if needed
		- $\circ$  Swap file
	- Volumes:
		- mirroring from an S3-compatible storage
		- $\circ$  local encryption (fscrypt)
		- $\circ$  expiration

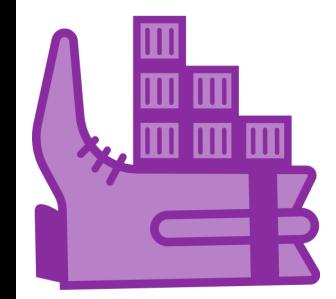

### Running IGT using boot2container

#### Kernel command line

- b2c.cache\_device=auto b2c.ntp\_peer=auto
- b2c.minio="job,{{ minio\_url }},{{ job\_bucket\_access\_key }},{{ job\_bucket\_secret\_key }}"
- b2c.volume="job,mirror=job/{{ job\_bucket }},pull\_on=pipeline\_start,auto\_push,expiration=pipeline\_end"
- b2c.container="-ti docker://registry.freedesktop.org/mupuf/valve-infra/machine\_registration:latest check"
- b2c.container="-t -v job:/results docker://registry.freedesktop.org/drm/igt-gpu-tools/igt:master igt\_runner -o /results"
- console={{ local\_tty\_device }},115200 earlyprintk=vga,keep loglevel=6

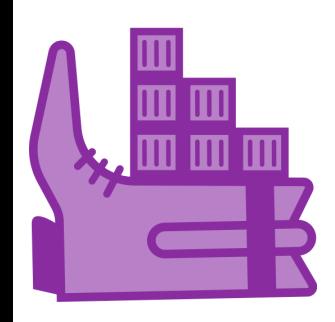

# Need to run an extra test suite?

# Need to run an extra test suite?

### Add another b2c.container in the kernel command line!

### Limitation of containers

- Not applicable to platforms with less than 64 MB of RAM
- More?

### Open questions

- How can we standardize on the test result format?
- Anything else?

## Thanks for listening!